## Table 5.7 Step by step worksheet for calculating your sweetpotato planting material

No. of cuttings required per household:  $\frac{200}{50}$ Planting spacing = no. of cuttings/ sq m:

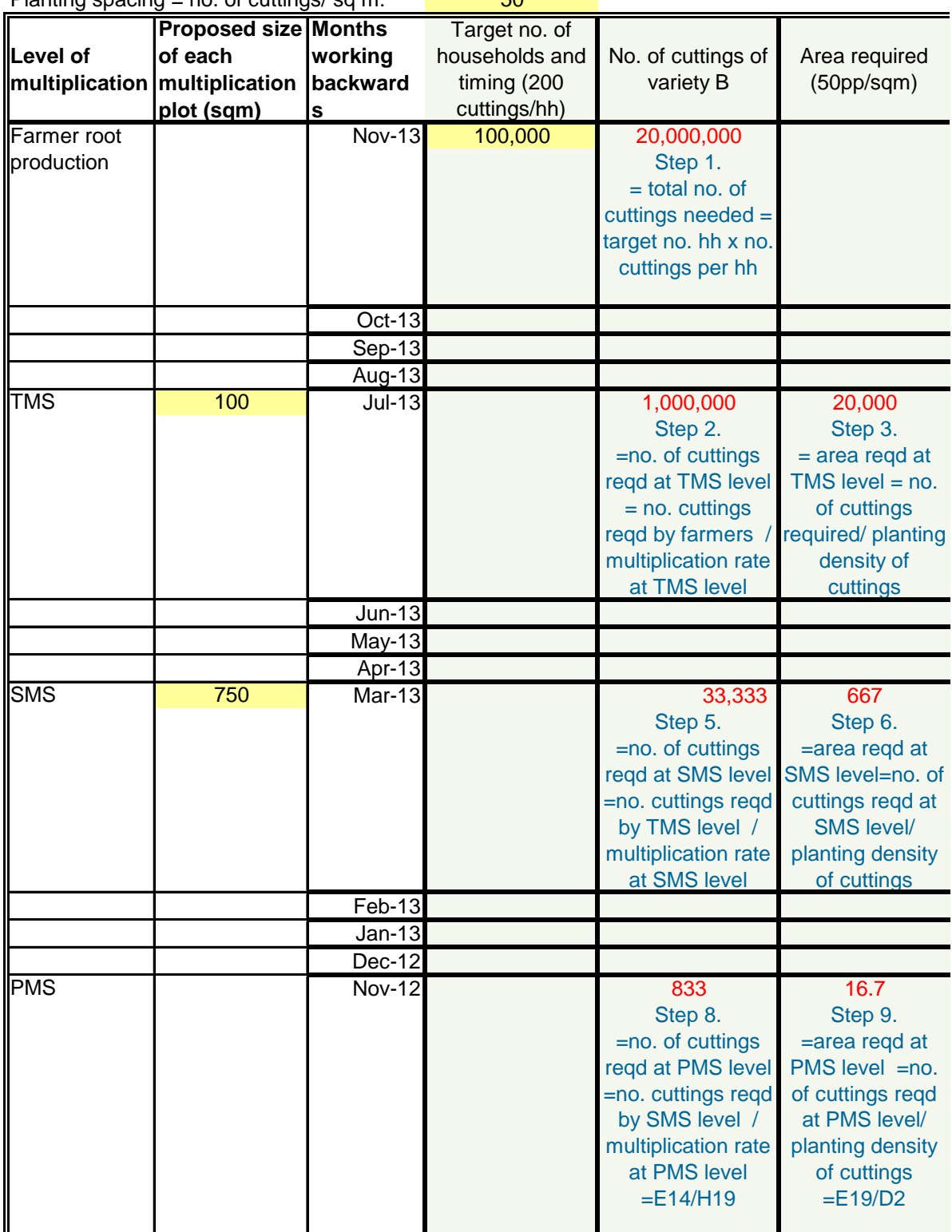

## **You need to know the following figures in advance (highlighted cells):**

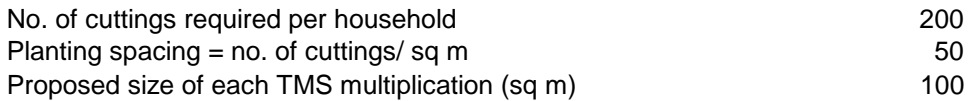

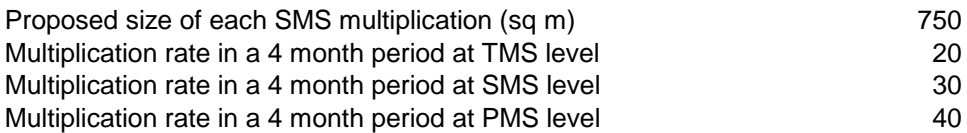

Note: this worksheet:

- does not account for any wastage factor,
- assumes that all PMS goes to SMS which goes to TMS
- assumes a multiplication rate of 20 at TMS level in 4 months (2 cycles but lower RMT as under farn

## **Multiplication strategy**

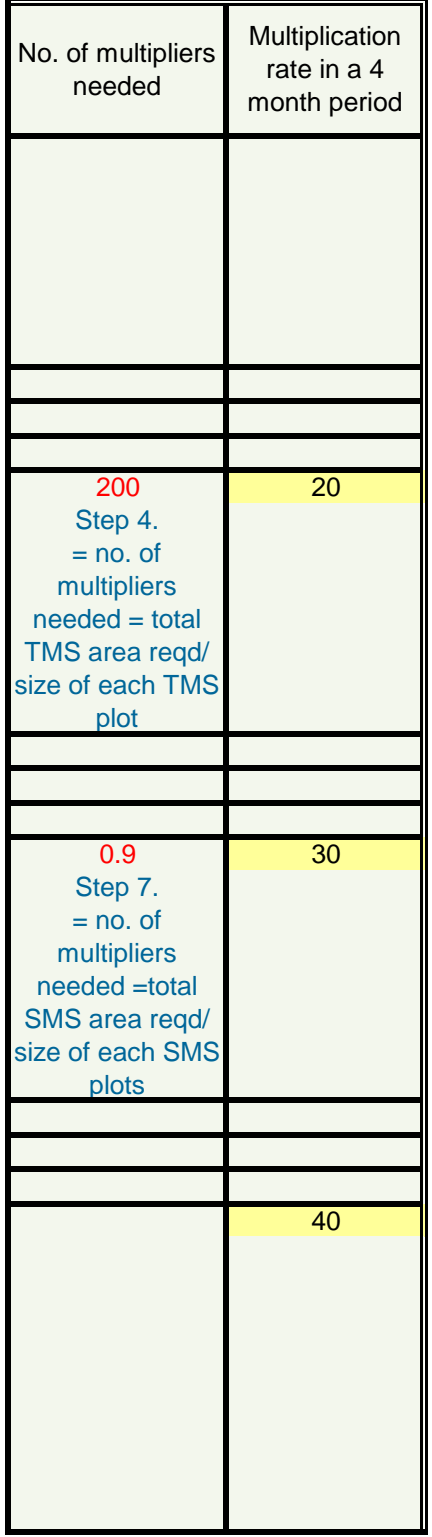

ner condition)